SAP ABAP table BAPIP0002 {HR Master Record: Infotype 0002 (Personal Data)} BAPIP0002-SPRSL = T002-SPRAS

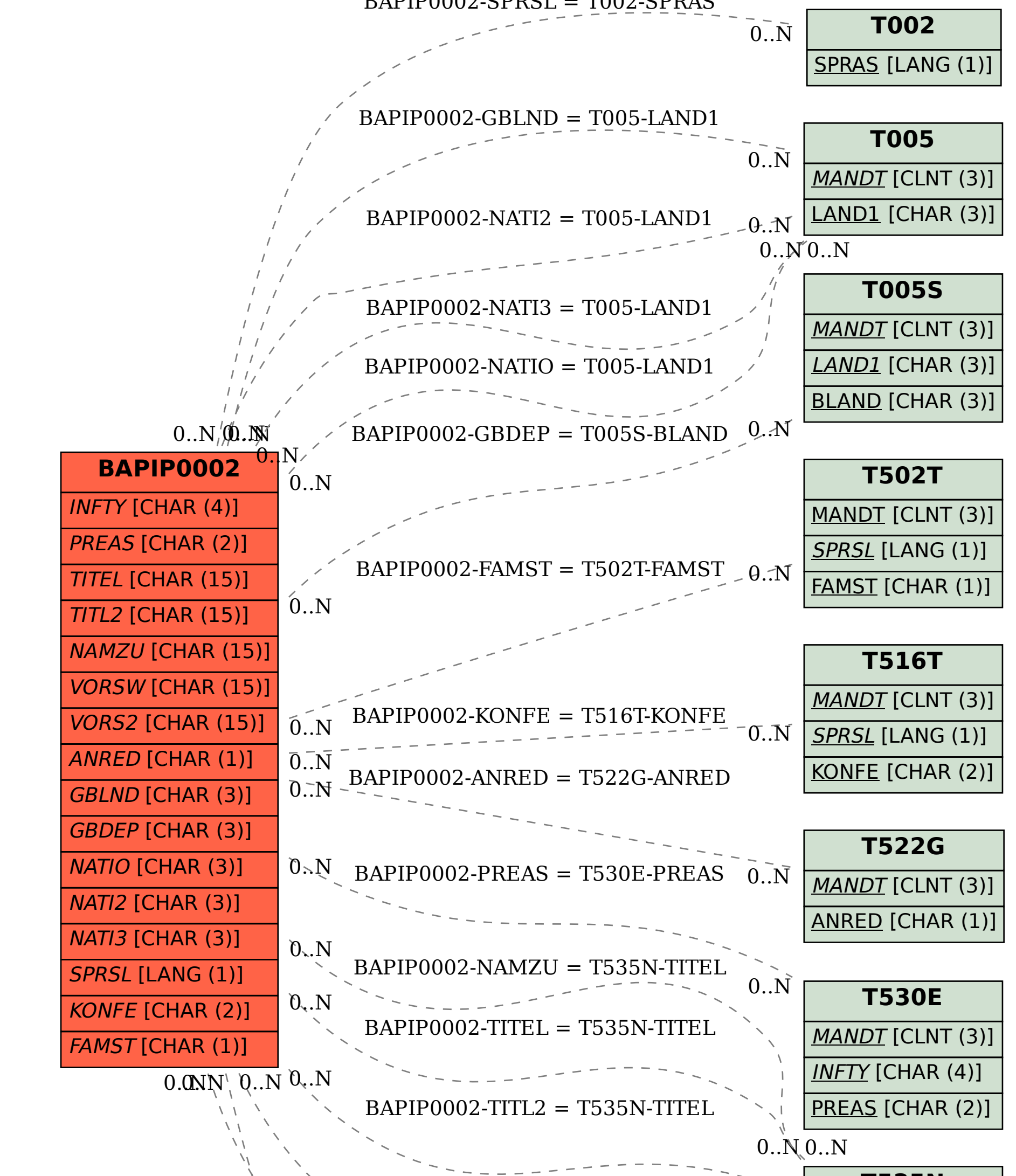

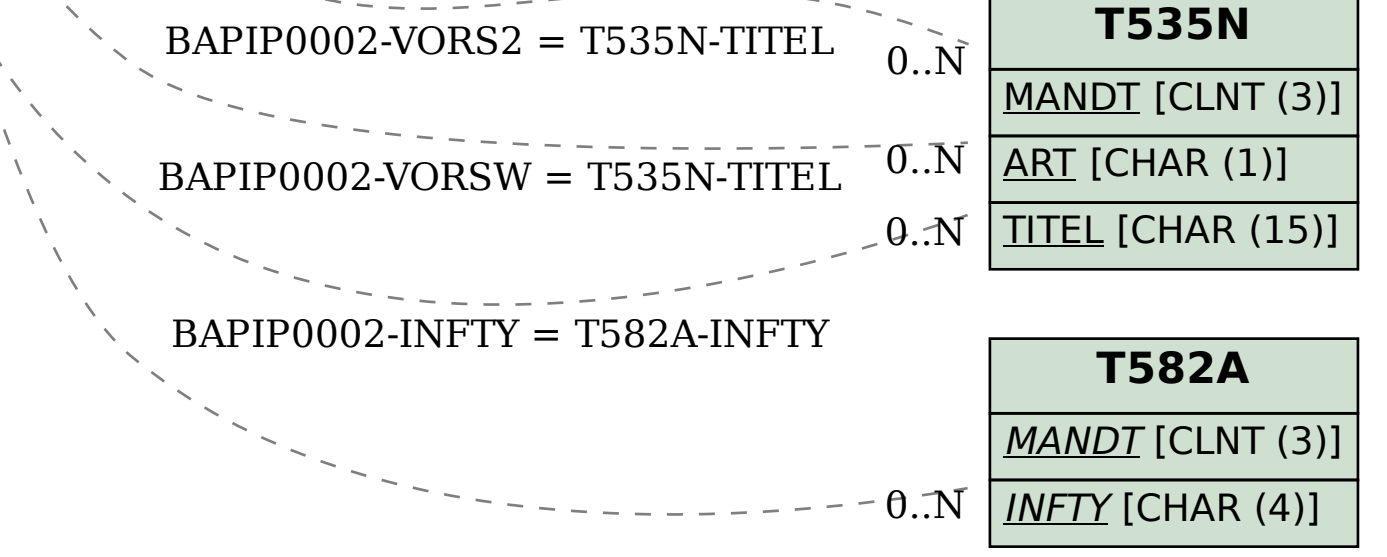